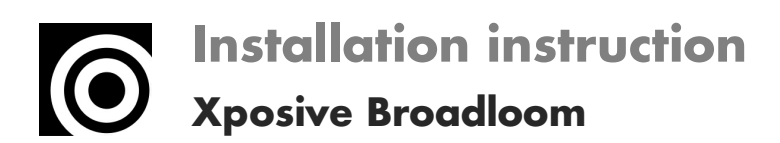

## $\textcolor{blue}{\textbf{(0) B)}}\textcolor{blue}{\textbf{1} \textbf{1}}$ CARPET